# МІНІСТЕРСТВО ОСВІТИ І НАУКИ УКРАЇНИ НАЦІОНАЛЬНИЙ ТЕХНІЧНИЙ УНІВЕРСИТЕТ «ХАРКІВСЬКИЙ ПОЛІТЕХНІЧНИЙ ІНСТИТУТ»

### **МЕТОДИЧНІ ВКАЗІВКИ**

**до виконання розрахункового завдання**

**на тему:**

**«Термодинамічний розрахунок парогазової установки» з курсів «Технічна термодинаміка», «Теоретичні основи теплотехніки», «Енергетичні установки»**

для студентів енергетичних і машинобудівних спеціальностей всіх форм навчання

> Харків НТУ «ХПІ» 2019 р.

Методичні вказівки до розрахункового завдання «Термодинамічний розрахунок парогазової установки» з курсів «Технічна термодинаміка», «Теоретичні основи теплотехніки», «Енергетичні установки» : для студентів енергетичних і машинобудівних спеціальностей всіх форм навчання / уклад. Єна С. В. – НТУ «ХПІ», 2019. – 17 с.

Укладач С.В. Єна

Рецензент Т.М. Пугачова

Кафедра теплотехніки та енергоефективних технологій

# Зміст

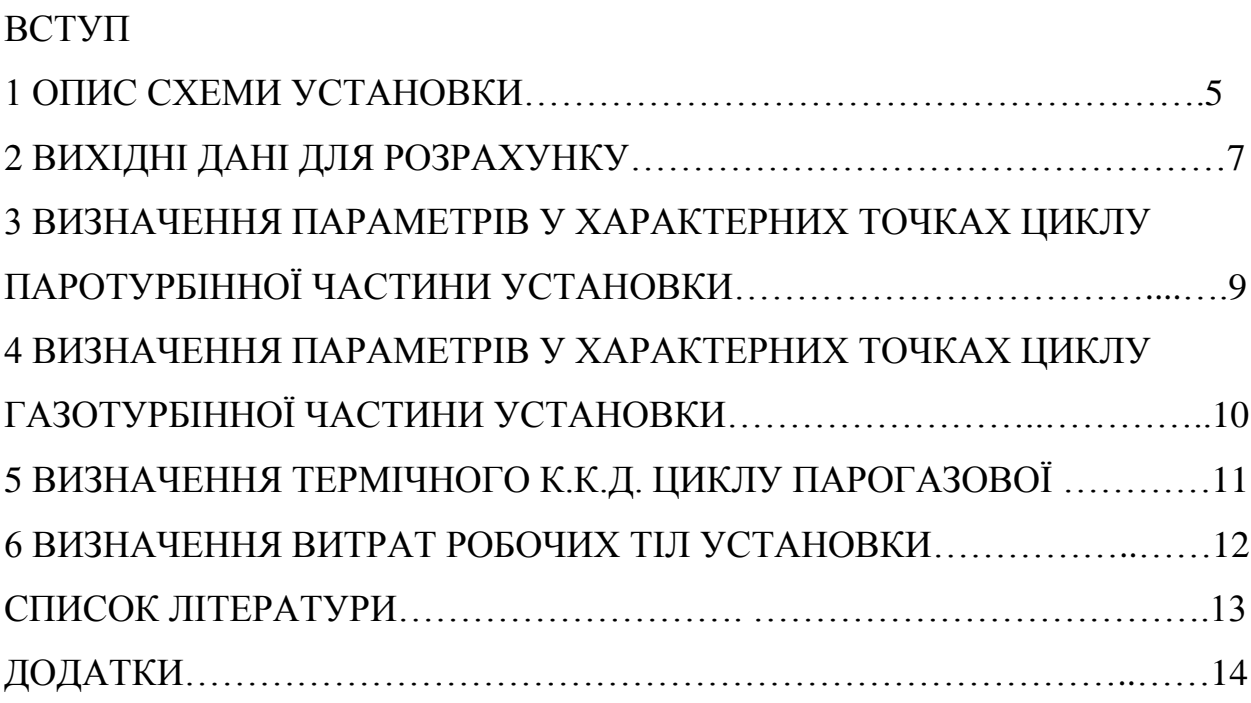

#### **ВСТУП**

Ефективність роботи теплоенергетичних установок багато в чому визначається методом спалювання палива, досконалістю й правильністю вибору теплових та електричних систем, теплогенеруючого та теплосилового обладнання. Енергозбереження й оптимізація систем виробництва й розподілу теплової й електричної енергії, корегування енергетичних і теплових балансів дозволяють поліпшити перспективи розвитку теплоенергетики й підвищити техніко-економічні показники.

Альтернативи енергозбереженню в цей час, безумовно, немає. Тому актуальним є використання в теплоенергетиці комбінованих енергоустановок, які забезпечують більш ефективне використання теплового потенціалу органічного палива, ціна якого останнім часом постійно зростає. Тому знання принципів роботи, методів розрахунку теплоенергетичного обладнання дозволяють визначити втрати й намітити ефективні шляхи їхнього зниження. Покриття дефіциту енергії варто здійснювати за рахунок таких її джерел, які мали би унікальні властивості: були поновлювальними, екологічно чистими. Розв'язанню завдань енергозбереження в теплоенергетичних циклах присвячені ці методичні вказівки.

Розглянута одна з найбільш складних теплотехнічних систем теплосилової установки з використанням парогазового циклу. Така система містить парогенеруючу та паротурбінну установки, парогазову установку, теплові мережі та теплообмінні пристрої. Відповідно, методичні вказівки містять шість пов'язаних між собою розділів. Перший розділ присвячений опису схеми парогазової установки (ПГУ), у другому розділі подано основні вихідні дані. Третій та четвертий розділи присвячені визначенню параметрів у характерних точках циклу паротурбінної та парогазової установки. П'ятий та шостий розділи присвячені визначенню термічного ККД комбінованого циклу парової та парогазової установки та визначенню витрат робочих тіл для паротурбінної та газотурбінної установок з заданою потужністю.

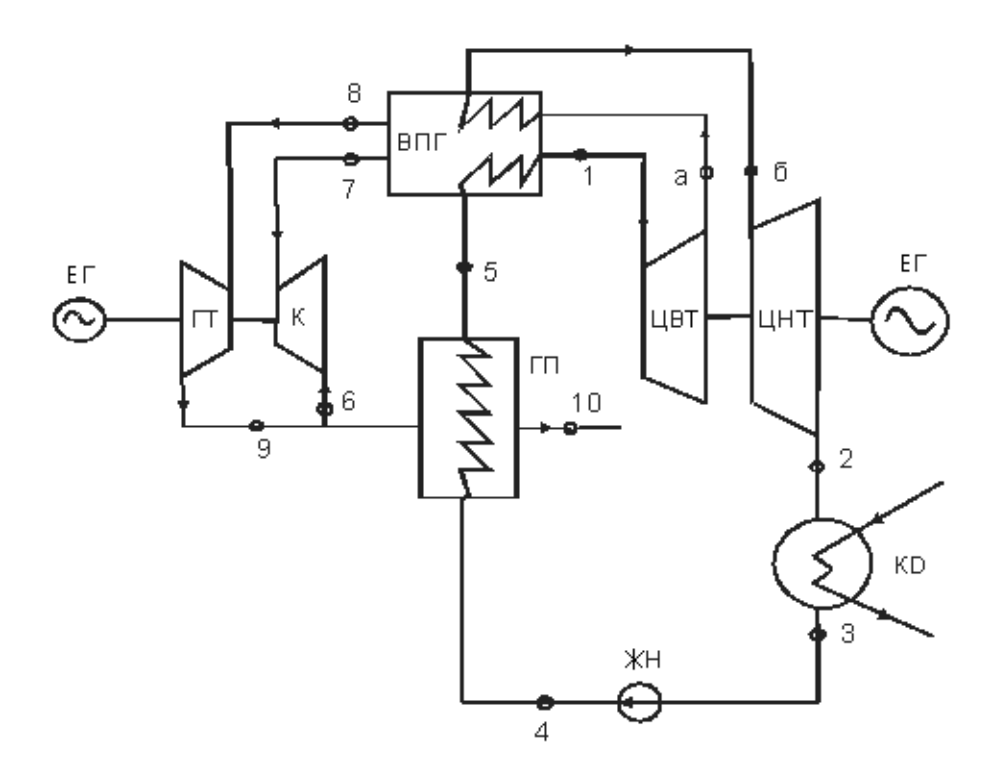

Рисунок 1 – Схема парогазової установки:

1–10 ― характерні розрахункові точки термодинамічних процесів циклу ПГУ.

На рис. 1 наведена схема парогазової установки [2, 4], для якої паровий цикл щодо газового циклу є утилізаційним, тобто для виробництва робочого тіла (водяна пара) парової турбіни використовуються продукти горіння, які утворилися в камері згоряння, що входить у комплекс високотемпературного парогенератора.

У парогазовій установці атмосферне повітря стискується компресором К і подається в камеру згоряння високотемпературного парогенератора ВПГ. Сюди ж подається паливо. Продукти згоряння віддають своє тепло на процес паротворення й надходять у газову турбіну ГТ. Отриману у ВПГ водяну пару направляють в парову турбіну ПТ, на одному валу з якою розташований електрогенератор ЕГ змінного струму. Після розширення в циліндрі високого тиску ЦВТ пара надходить у вторинний пароперегрівник ВПП, де його температура підвищується до початкової.

Потім пара розширюється в циліндрі низького тиску ЦНТ і направляється в конденсатор КД, де повністю конденсується. Живильна вода після живильного насоса ЖН подається в газовий підігрівник ГП, де джерелом теплоти є продукти згоряння, відпрацьовані в газовій турбіні.

Таким чином, бінарний цикл парогазової установки з двома турбінами складається із двох контурів: газовий цикл ГТУ й пароводяний цикл ПСУ.

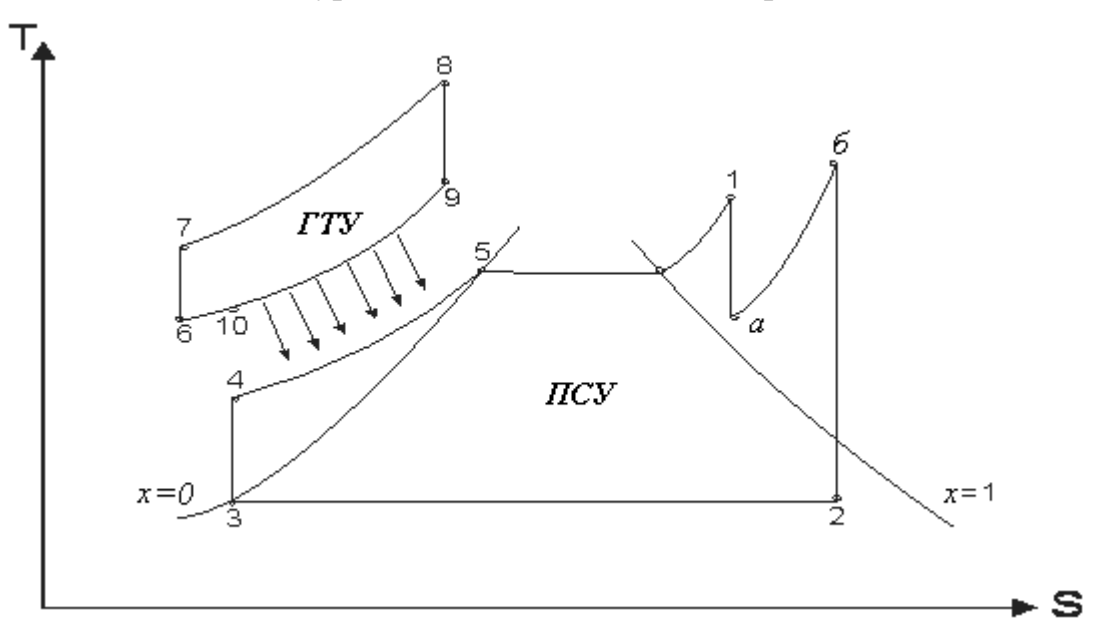

Рисунок 2 – Бінарний цикл парогазової установки в  $T-S$  діаграмі

#### *Цикл ГТУ складається з наступних процесів***:**

- 6–7 адіабатне стискання повітря в компресорі;
- 7–8 ізобарне підведення теплоти в камері згоряння ВПГ;
- 8–9 адіабатне розширення робочого тіла в газовій турбіні;
- 9–10 ізобарний відвід частини теплоти в газовому підігрівнику продуктами згоряння, відпрацьованими в турбіні;
- 10–6 ізобарний відвід теплоти в навколишній простір.

### *Цикл паросилової установки:*

- 1–а–б–2 адіабатне розширення водяної пари в турбіні;
- 2–3 ізобарний відвід теплоти в конденсаторі (конденсація пари);
- 3–4 адіабатне стискання живильної води в насосі;
- 4–5 підведення теплоти до живильної води в ГП;
- 5–1 процес паротворення у ВПГ і перегрів пари в пароперегрівнику.

### **2 ВИХІДНІ ДАНІ ДЛЯ РОЗРАХУНКУ**

Крім основних параметрів представлених у табл. 1, приймаємо значення параметрів і показників ефективності окремих елементів установки:

 $\lambda = 4 -$  ступінь стиску повітря в компресорі;

 $\pi$  = 4 – ступінь розширення продуктів згоряння в газовій турбіні;

 $\kappa = 1,4 - \text{показник адіабати;}$ 

 $\rm C_{_{p.r}}$  = 1,2 кДж/кг $\rm {}^\odot K-$  середня масова теплоємність продуктів згоряння;

 $\eta_{\kappa} = 0.88 - \kappa \cdot \kappa \cdot \mu$ . компресора;

 $\eta_{\text{oin.}T} = 0.8 - \text{Bi}$ дносний внутрішній к.к.д. парової турбіни;

 $\eta_{\text{oirr},x} = 0.85 - \text{bi}$ дносний внутрішній к.к.д. газової турбіни;

 $\eta_{M} = 0.99 - \text{механічний к.к.д. газової й парової турбіни;$ 

 $\eta_{\text{er}} = 0.98 - \kappa \cdot \kappa \cdot \mu$ . електрогенератора;

 $\eta_{\text{max}} = 0.91 - \kappa \cdot \kappa$ . д. високотемпературного парогенератора;

 $Q_{\scriptscriptstyle H}$ = 39 ${\scriptstyle \odot}10^3$  кДж/м $^3$  — нижча теплотворна здатність палива;

 $P_{\delta} = 0.2$  Р<sub>1</sub> бар – тиск у вторинному пароперегрівнику;

 $t_6 = t_1$  °C – температура пари після ВПП.

| $N_{\! \! \Omega}$ | $P_1$ , | $t_1$ , | $P_2$ | $P_6$ | $t_{6}$         | $t_8$ ,     | $t_{10}$    | $N_{3}$    |
|--------------------|---------|---------|-------|-------|-----------------|-------------|-------------|------------|
| варіанта           | бар     | $^0C$   | бар   | бар   | $\rm ^{o}C$     | $\rm ^{o}C$ | $\rm ^{o}C$ | <b>MBT</b> |
| $\mathbf{1}$       | 50      | 400     | 0,04  | 1,0   | 3               | 450         | 100         | 50         |
| $\overline{2}$     | 55      | 410     | 0,045 | 1,0   | 5               | 455         | 98          | 60         |
| $\overline{3}$     | 60      | 420     | 0,05  | 1,0   | $\overline{7}$  | 458         | 96          | 70         |
| $\overline{4}$     | 65      | 430     | 0,04  | 1,0   | 10              | 462         | 94          | 80         |
| 5                  | 70      | 440     | 0,045 | 1,0   | 12              | 465         | 92          | 90         |
| 6                  | 75      | 450     | 0,05  | 1,0   | 15              | 468         | 90          | 100        |
| 7                  | 80      | 460     | 0,04  | 1,0   | 18              | 470         | 88          | 110        |
| 8                  | 85      | 470     | 0,045 | 1,0   | 20              | 473         | 86          | 120        |
| 9                  | 90      | 480     | 0,05  | 1,0   | 22              | 476         | 84          | 130        |
| 10                 | 95      | 490     | 0,04  | 1,0   | 25              | 480         | 82          | 140        |
| 11                 | 100     | 500     | 0,045 | 1,0   | $\overline{3}$  | 482         | 80          | 150        |
| 12                 | 95      | 490     | 0,05  | 1,0   | 5               | 485         | 82          | 160        |
| 13                 | 90      | 480     | 0,04  | 1,0   | $\overline{7}$  | 488         | 84          | 170        |
| 14                 | 85      | 470     | 0,045 | 1,0   | 10              | 490         | 86          | 180        |
| 15                 | 80      | 460     | 0,05  | 1,0   | 12              | 492         | 88          | 190        |
| 16                 | 75      | 450     | 0,04  | 1,0   | 15              | 495         | 90          | 200        |
| 17                 | 70      | 440     | 0,045 | 1,0   | 18              | 498         | 92          | 210        |
| 18                 | 65      | 430     | 0,05  | 1,0   | 20              | 500         | 94          | 220        |
| 19                 | 60      | 420     | 0,04  | 1,0   | 22              | 502         | 96          | 230        |
| 20                 | 55      | 410     | 0,045 | 1,0   | 25              | 505         | 98          | 240        |
| 21                 | 50      | 400     | 0,05  | 1,0   | $5\overline{)}$ | 508         | 100         | 250        |
| 22                 | 60      | 410     | 0,04  | 1,0   | $\overline{7}$  | 510         | 98          | 260        |
| 23                 | 70      | 420     | 0,045 | 1,0   | 10              | 512         | 96          | 270        |
| 24                 | 80      | 430     | 0,05  | 1,0   | 12              | 515         | 94          | 280        |

Таблиця 1 – Вихідні режимні параметри циклу ПГУ

# **3 ВИЗНАЧЕННЯ ПАРАМЕТРІВ У ХАРАКТЕРНИХ ТОЧКАХ ЦИКЛУ ПАРОТУРБІННОЇ ЧАСТИНИ УСТАНОВКИ**

Для визначення параметрів пари необхідно побудувати процес розширення пари в паровій турбіні (рис. 3) [1, 3].

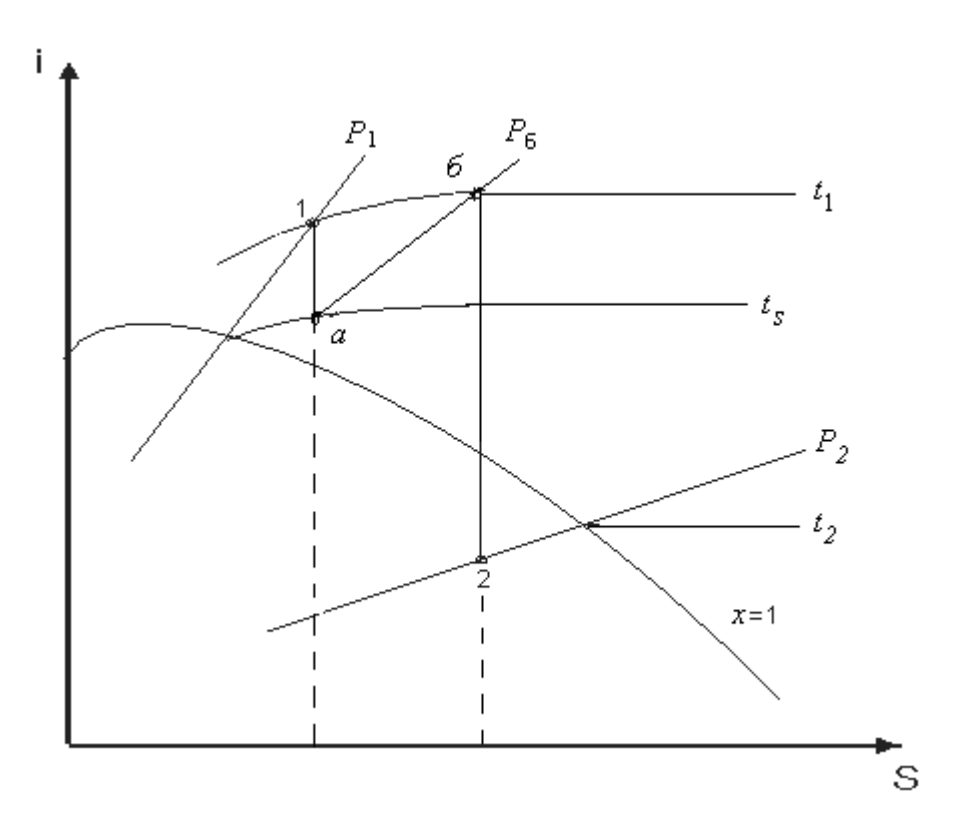

Рисунок 3 – Процес розширення пари в паровій турбіні

За *i S* діаграмою водяної пари визначаємо значення ентальпії пари в характерних точках 1, *а*, *б*, 2 циклу:  $i_1$ ,  $i_a$ ,  $i_6$ ,  $i_2$ ; температуру пари на виході з турбіни –  $t_2$ , температуру насичення  $t_5 = f(P_I)$  при тиску  $P_1$  – з таблиць насиченої пари. Ентальпію конденсату визначаємо за формулою

$$
i_{3}=C_{p_{\mathrm{B}}}\cdot t_{2},
$$

де  $C_{p_B} \approx 4.19$  кДж/кг·К – середня питома масова теплоємність води при постійному тиску.

$$
i_3=i_4.
$$

Якщо живильна вода нагрівається в газовому підігрівнику до температури насичення *t* при тиску *Р*1 , то ентальпія живильної води перед ВПГ 5 *і* буде дорівнювати:

$$
i_{5}=C_{p_{B}}\cdot t_{5},
$$

де  $t_s = t_{\text{H}}$  – температура насичення при  $P_1$ .

# 4 **ВИЗНАЧЕННЯ ПАРАМЕТРІВ У ХАРАКТЕРНИХ ТОЧКАХ ЦИКЛУ ГАЗОТУРБІННОЇ ЧАСТИНИ УСТАНОВКИ**

Знайдемо значення параметрів робочого тіла в термодинамічних процесах, які створюють цикл ГТУ [1].

Тиск повітря за компресором

$$
P_7 = P_6 \cdot \lambda.
$$

Температура повітря за компресором

$$
T_7 = T_6 \cdot \lambda^{\frac{k-1}{k}}.
$$

Температура продуктів згоряння за газовою турбіною

$$
T_9 = T_8 / \pi^{\frac{\kappa - 1}{\kappa}}.
$$

З рівняння теплового балансу визначимо величину *т* як відношення витрати газів  $D_r$  до витрати пари  $D_n$ 

$$
D_{r}(\mathbf{i}_{9} - \mathbf{i}_{10}) = D_{n}(\mathbf{i}_{5} - \mathbf{i}_{n}),
$$
  

$$
m = \frac{D_{r}}{D_{n}} = \frac{\mathbf{i}_{5} - \mathbf{i}_{4}}{\mathbf{i}_{9} - \mathbf{i}_{10}} = \frac{\mathbf{i}_{5} - \mathbf{i}_{4}}{C_{p r} (T_{p} - T_{10})}.
$$

### **5 ВИЗНАЧЕННЯ ТЕРМІЧНОГО К.К.Д. ЦИКЛУ ПАРОГАЗОВОЇ УСТАНОВКИ**

Знайдемо енергетичні параметри циклу ГТУ для характерних робочих процесів, які відносяться до 1 кг робочого тіла.

Адіабатна робота розширення 1 кг пари у ЦВТ

$$
\mathbf{1}_{\mathbf{a}_1} = (\mathbf{i}_1 - \mathbf{i}_\mathbf{a}).
$$

Адіабатна робота розширення 1 кг пари в ЦНТ

$$
l_{a_2} = (i_6 - i_2).
$$

Адіабатна робота розширення 1 кг продуктів згоряння в ГТ

$$
1_{a.r} = C_{p.r}(T_8 - T_9).
$$

Адіабатна робота стиску 1 кг повітря в компресорі

$$
1_{a_{ak}} = C_{p_{\text{max}}} (T_7 - T_6).
$$

де С<sub>рпов</sub> $=1$ кДж/кг $\odot$ К.

Термічний к.к.д. циклу парогазової установки

$$
\eta_{t} = \frac{l_{a_{1}} + l_{a_{2}} + (l_{a,r} - l_{a,k}) \cdot m}{q_{1} + q_{2} + q_{3} \cdot m},
$$

де  $\mathbf{q}_{\scriptscriptstyle{1}}$  – кількість теплоти, яка підведена до живильної води у ВПГ, кДж/кг,

$$
q_1=i_1-i_5,
$$

q, – кількість теплоти, кДж/кг, яка підведена до пари у вторинному пароперегрівнику (ВПП) при  $P = const$ :

$$
\mathbf{q}_2 = \mathbf{i}_6 - \mathbf{i}_a,
$$

 $q_3$  – кількість теплоти, яка підведена до газу при постійному тиску у ВПГ, кДж/кг,

$$
\mathbf{q}_3 = \mathbf{i}_8 - \mathbf{i}_7 = \mathbf{C}_{p \, \mathrm{r}} \cdot \mathbf{t}_8 - \mathbf{C} \cdot \mathbf{t}_7,
$$

де *і*<sub>7</sub> – ентальпія повітря на вході у ВПГ (кДж/кг); *і*<sub>8</sub> – ентальпія продуктів згоряння на вході у ВПГ, кДж/кг;  $t_7$ ,  $t_8$  - температури повітря й продуктів згоряння, <sup>о</sup>С.

### **6 ВИЗНАЧЕННЯ ВИТРАТ РОБОЧИХ ТІЛ**

Складемо систему рівнянь:

$$
N_{\rm s} = N_{\rm n} + N_{\rm r} - \text{energy} + \text{m} \cdot \text{m} \cdot \text{m
$$

 $N_{\text{n}}$  – потужність паротурбінної частини установки, кВт;

$$
\mathbf{N}_{\mathrm{n}} = \mathbf{D}_{\mathrm{n}} \cdot \boldsymbol{\eta}_{\mathrm{n}} \cdot \boldsymbol{\eta}_{\mathrm{oi} \mathrm{n} \mathrm{r}} \cdot \boldsymbol{\eta}_{\mathrm{er}} (\mathbf{l}_{\mathrm{a}_{1}} + \mathbf{l}_{\mathrm{a}_{2}}), \tag{2}
$$

 $\mathbf{N}_{_\mathrm{r}}$  — потужність газотурбінної частини установки;

$$
N_{\rm r} = D_{\rm r} \eta_{\rm er} (l_{\rm a,r} \eta_{\rm M} \cdot \eta_{\rm oir, \rm r} - l_{\rm a,r} / \eta_{\rm M} \cdot \eta_{\rm s}),
$$
  
\n
$$
D_{\rm r} = D_{\rm m} \cdot m.
$$
\n(3)

.

Вирішуємо спільно систему рівнянь  $(1-2-3)$ , з якої визначаємо  $D_{n}$ , а потім  $-$  D<sub>r</sub>, кг/с.

Витрата палива В визначимо з рівняння теплового балансу, складеного для високотемпературного парогенератора, кг/с:

$$
\eta_{\text{at}} \cdot B \cdot Q_{\text{at}} = D_{\text{at}}(q_1 + q_2) + D_{\text{at}} \cdot q_3.
$$

Звідси знайдемо витрату палива:

$$
B = \frac{D_{n}(q_{1} + q_{2}) + D_{r} \cdot q_{3}}{\eta_{\text{at}} \cdot Q_{n}}
$$

Таким чином, у результаті розрахунків визначені режимні параметри та енергетичні характеристики ГТУ з комбінованим циклом.

### СПИСОК ЛІТЕРАТУРИ

- 1. Алабовский А.М. Техническая термодинамика и теплопередача / А.М. Алабовский, И.А. Недужий. – К. Вища школа, 1980 г.
- 2. Беляев Н.М. Термодинамика / Н.М. Беляев. М. Вища школа, 1987 г.
- 3. Рабинович О.М. Сборник задач по технической термодинамике / О.М. Рабинович. – М. Машиностроение, 1973.
- 4. Паровые и газовые турбины / под ред. А.Г. Костюка и В.В. Фролова. М. Энергоатомиздат, 1985 г.
	- 5. Бурлянда О.Ф. Технічна термодинаміка.– Київ.: Техніка. 2001. 320 с.

# **Додаток А**

**Насичена пара і вода на лінії насичення (по температурі)[3]**

|                   | Тиск,    | Питомий   | об'єм,  | Теплота                 | Ентальпія, |        |
|-------------------|----------|-----------|---------|-------------------------|------------|--------|
| $t, \, ^{\circ}C$ | МПа      | $M^3/kT$  |         | пароутворення<br>кДж/кг | кДж/кг     |        |
|                   |          | вода      | пара    |                         | вода       | пара   |
| 20                | 0,002334 | 0,0010017 | 57,833  | 2453,8                  | 83,86      | 2537,7 |
| 40                | 0,00738  | 0,0010078 | 19,548  | 2406,5                  | 167,45     | 2574   |
| 60                | 0,00199  | 0,0010171 | 7,6807  | 2358,4                  | 251,09     | 2609,5 |
| 80                | 0,04736  | 0,0010292 | 3,4104  | 2300,9                  | 334,92     | 2643,8 |
| 100               | 0,10133  | 0,0010437 | 1,6738  | 2257,2                  | 419,06     | 2676,3 |
| 120               | 0,19854  | 0,0010606 | 0,89202 | 2202,9                  | 503,07     | 2706,6 |
| 140               | 0,36136  | 0,0010801 | 0,50875 | 2144,9                  | 589,1      | 2734,0 |
| 160               | 0,61804  | 0,0011022 | 0,30685 | 2082,2                  | 675,5      | 2757,7 |
| 180               | 1,0027   | 0,0011275 | 0,19381 | 2014,0                  | 763,1      | 2777,1 |
| 200               | 1,5551   | 0,0011567 | 0,12714 | 1939,0                  | 852,4      | 2791,4 |
| 220               | 2,3201   | 0,001190  | 0,08602 | 1856,2                  | 943,7      | 2799,9 |
| 240               | 3,348    | 0,0012291 | 0,05964 | 1764,0                  | 1037,6     | 2801,6 |
| 260               | 4,694    | 0,0012756 | 0,04212 | 1660,2                  | 1135,0     | 2795,2 |
| 280               | 6,4191   | 0,0013324 | 0,0301  | 1541,6                  | 1237,0     | 2778,6 |
| 300               | 8,5917   | 0,0014041 | 0,02162 | 1403,0                  | 1345,4     | 2748,4 |
| 320               | 11,290   | 0,0014995 | 0,01544 | 1236,2                  | 1463,4     | 2699,6 |
| 340               | 14,608   | 0,001639  | 0,01078 | 1025,5                  | 1596,8     | 2622,3 |

## **Додаток Б Насичена пара і вода на лінії насичення (по тиску)[3]**

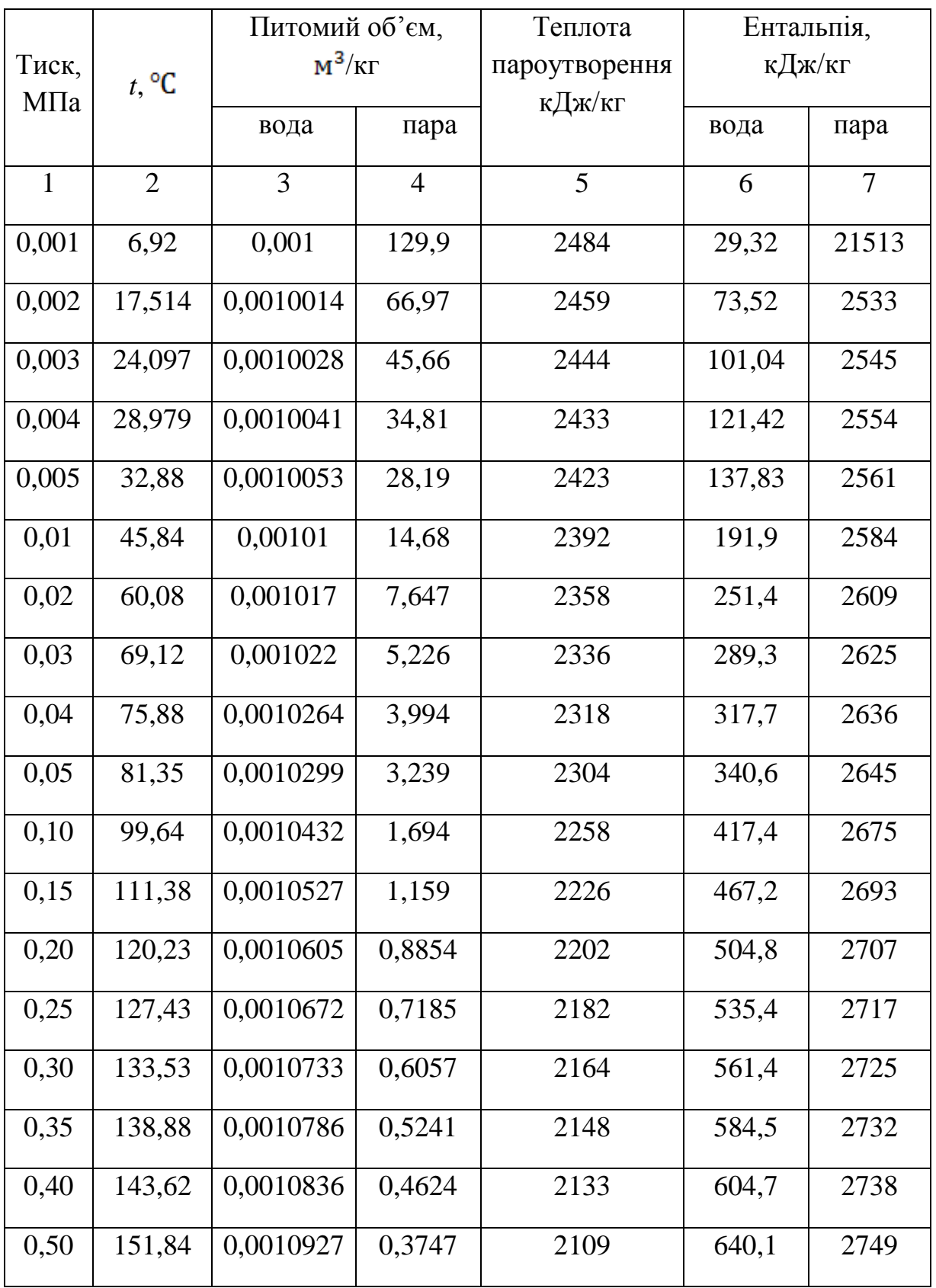

# **Продовження додатка Б**

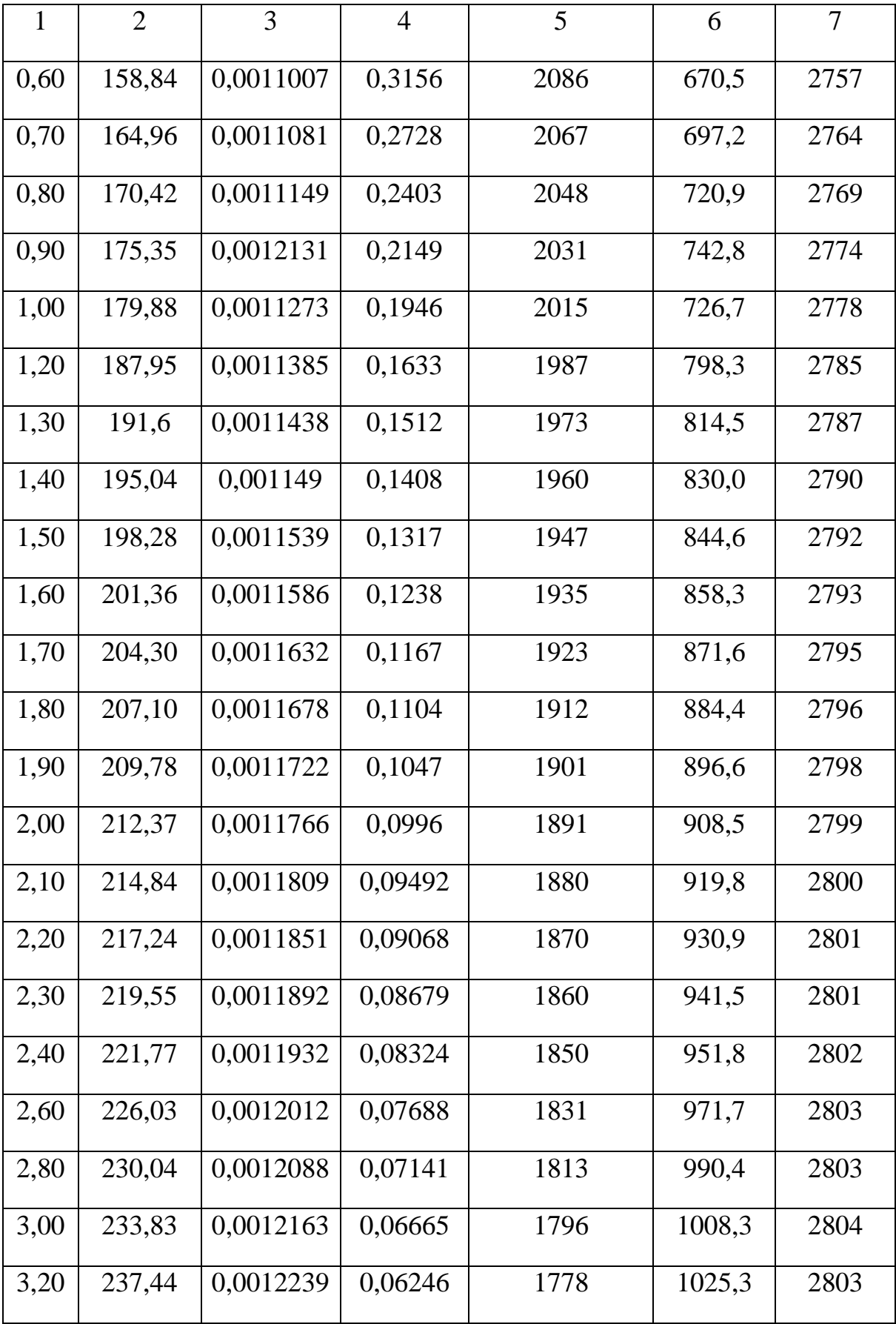

# **Продовження додатка Б**

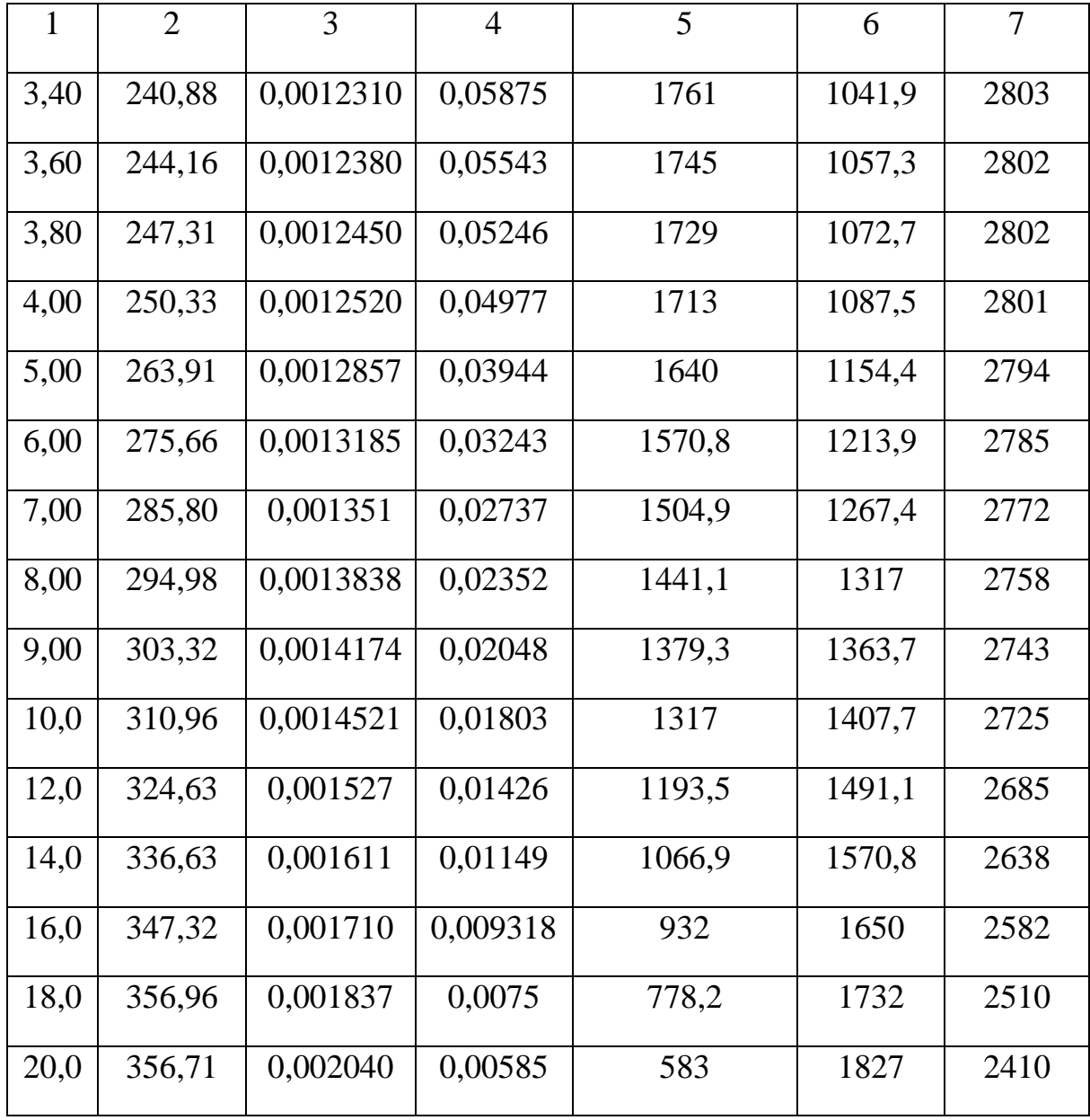

Навчальне видання

### **МЕТОДИЧНІ ВКАЗІВКИ**

**до розрахункового завдання «Термодинамічний розрахунок парогазової установки»** з курсів «Технічна термодинаміка», «Теоретичні основи теплотехніки», «Енергетичні установки» для студентів енергетичних і машинобудівних спеціальностей всіх форм навчання

Укладач ЄНА Світлана Василівна

Відповідальний за випуск проф. Ганжа А.М. Роботу до видання рекомендував проф. Ромашов Ю.В.

В авторській редакції

План 2019 р., поз. 20

 Підп. до друку Гарнітура Таймс. Ум. друк. арк. 0,72.

\_\_\_\_\_\_\_\_\_\_\_\_\_\_\_\_\_\_\_\_\_\_\_\_\_\_\_\_\_\_\_\_\_\_\_\_\_\_\_\_\_\_\_\_\_\_\_\_\_\_\_\_\_\_\_\_\_\_\_\_\_\_\_\_\_\_- Самостійне електронне видання

### **РЕЦЕНЗІЯ НА МЕТОДИЧНІ ВКАЗІВКИ**

### ДО ВИКОНАННЯ РОЗРАХУНКОВОГО ЗАВДАННЯ НА ТЕМУ: «ТЕРМОДИНАМІЧНИЙ РОЗРАХУНОК ПАРОГАЗОВОЇ УСТАНОВКИ» З КУРСІВ «ТЕХНІЧНА ТЕРМОДИНАМІКА», «ТЕОРЕТИЧНІ ОСНОВИ ТЕПЛОТЕХНІКИ», «ЕНЕРГЕТИЧНІ УСТАНОВКИ ТЕС»

Єна С.В.

Дисципліни «Технічна термодинаміка», «Теоретичні основи теплотехніки», «Енергетичні установки ТЕС» є одними з основних предметів підготовки фахівців-теплоенергетиків і фахівців машинобудівельних спеціальностей. При вивченні названих курсів студенти отримують знання основних законів молекулярної фізики, циклів роботи енергетичних установок, законів розповсюдження теплової енергії принципів роботи і розрахунку теплотехнічного обладнання, засвоюють сучасні розрахункові методики.

У рецензованих методичних вказівках подано опис принципової схеми парогазової установки, методику визначення параметрів у характерних точках циклу паротурбінної і газотурбінної частин установки, принципи побудови процесу розширення пари у паровій турбіні в (i-S) діаграмі. Наведено також формули для обчислення термічного коефіцієнта корисної дії циклу, потужності паротурбінної та газотурбінної частин парогазової установки та витрат робочих тіл. У додатках до методичних вказівок наведені довідкові дані, достатні для виконання розрахункових завдань.

Матеріал викладено в доступній формі, чіткою технічною мовою, методично грамотно, методики розрахунку повністю відповідають сучасним стандартам.

Таким чином, дані методичні вказівки можуть бути використані як для самостійного вивчення матеріалу з даної теми, так і для виконання контрольних робіт та розрахункових завдань за вказаною темою і відповідних розділів в курсовому і дипломному проектуванні. Тому вважаю доцільним рекомендувати видання методичних вказівок.

Рецензент Доцент кафедри теплотехніки та енергоефективних технологій Пугачова Т.М..

### **ВИСНОВОК**

Про можливість публікації

Методичних вказівок до виконання розрахункового завдання на тему:

«Термодинамічний розрахунок парогазової установки»

### Єни С.В.

 Подані на рецензію методичні вказівки старшого викладача кафедри теплотехніки та енергоефективних технологій Єни С.В. розроблені для виконання розрахункового завдання за курсами «Технічна термодинаміка», «Теоретичні основи теплотехніки», «Енергетичні установки ТЕС». Зміст завдання містять опис схеми установки, вихідні дані для розрахунку за варіантами, розрахункову частину, додатки та список літератури.

 До розрахункової частини входять завдання з визначення параметрів у характерних точках циклу паротурбінної та газотурбінної частин установки, термічного коефіцієнта корисної дії циклу, потужності паротурбінної та газотурбінної чатин установки та витрат робочих тіл. В змісті завдань можна прослідити міждисциплінарний зв'язок курсів, які викладаються на кафедрі.

 Для здійснення обчислень запропоновані сучасні методики, виконання розрахункових завдань сприяє кращому засвоєнню теоретичного матеріалу з дисциплін «Технічна термодинаміка», «Теоретичні основи теплотехніки», «Енергетичні установки ТЕС».

 Запропоновані розрахункові завдання є завершеною навчальнометодичною роботою, яка рекомендується мною для опублікування і використання в якості необхідного матеріалу для виконання розрахункових завдань студентами енергетичних і машинобудівельних спеціальностей всых форм навчання

Технічний експерт Редакційної ради НТУ «ХПІ» д.т.н., професор Ю.В.Ромашов